## **Precip-related use of MET**

- VSDB on METviewer
- Verification of FV3GFS parallel run
- MET for QPF verification/QPE validation

Ying Lin, EMC/VPPPG

# QPF verification

Daily forecast *vs.* analysis images (ConUS, AK/HI/PR): http://www.emc.ncep.noaa.gov/mmb/ylin/pcpverif/daily/

Stats/scores, portal to model QPF VSDBs loaded to METviewer:

http://www.emc.ncep.noaa.gov/mmb/ylin/pcpverif/scores/

About 15% of model QPF stats get loaded to METviewer (add'l data loaded on user request)

## Make large number of plots using METviewer batch engine:

http://www.emc.ncep.noaa.gov/mmb/ylin/pcpverif/gfs.diurnal/

GFS precipitation diurnal cycles plot: domain-averaged 3-hourly forecast APCP *vs.*  analysis, for ConUS and the 14 subregions, for 3-month seasons from Jun-Aug 2016 to Jun-Aug 2018.

GFS 3-hrly domain-avg APCP Jun-Aug 2016 12z cyc APL region

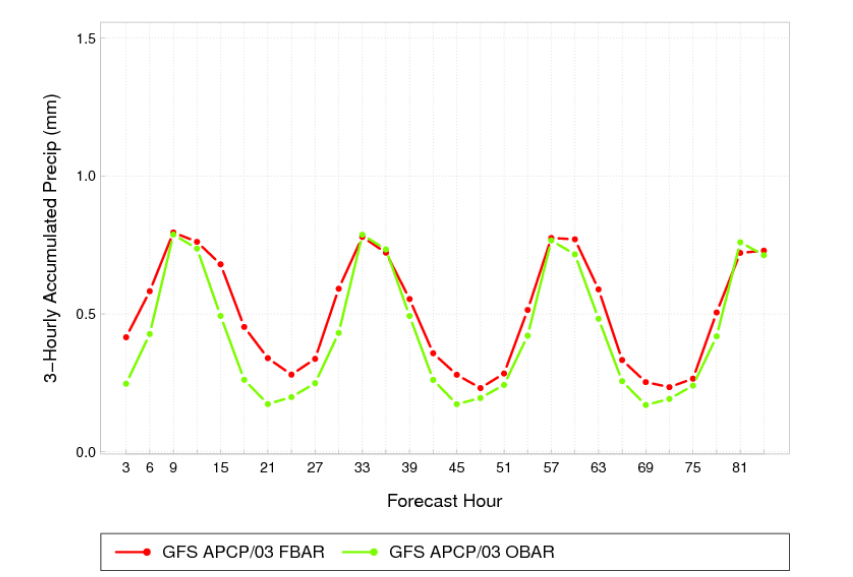

FV3GFS/GFS 3-hrly domain-avg APCP Jun-Aug 2018 12z cvc APL region

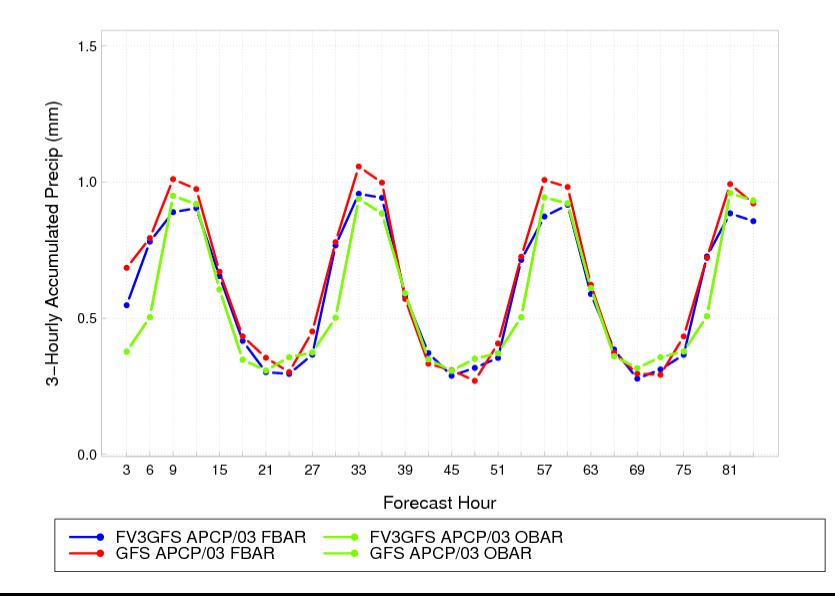

## FV3GFS *vs.* GFS real-time parallel comparison: monthly and quarterly stats from June 2017:

http://www.emc.ncep.noaa.gov/mmb/ylin/pcpverif/scores.fv3/

Daily updates to the "past 30 days" page suspended until Tempest recovers or an alternative found. Without data from tempest, the early morning 3 Oct scores run wiped out the latest score plots for the past 30 days.

Past months' plots (last updated on 1 Oct for Sept 2018) and seasonal plots are still intact.

## grid stat for model QPF verif: verifying domains

For CTC and SL1L2: use the current common ConUS and 14 subregions, switch to new subdomains (Bukovsky?) in the future.

For neighborhood verifications, use the ConUS RFC domain (vx\_mask from RFC domain map on HRAP grid) for historical continuity.

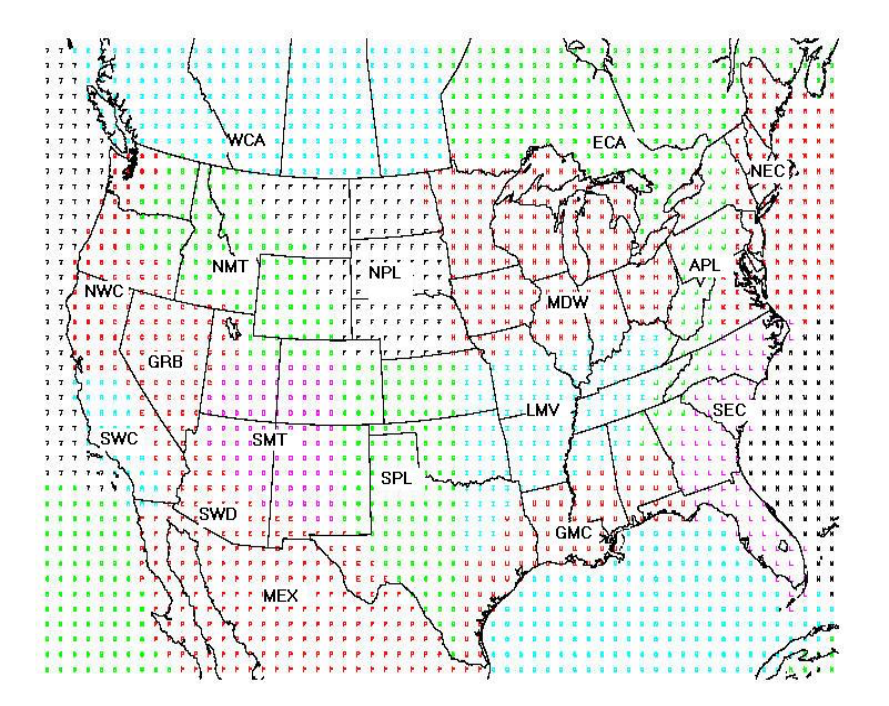

## Neighborhood grid\_stat: FSS on ConUS vs. CNSRFCS

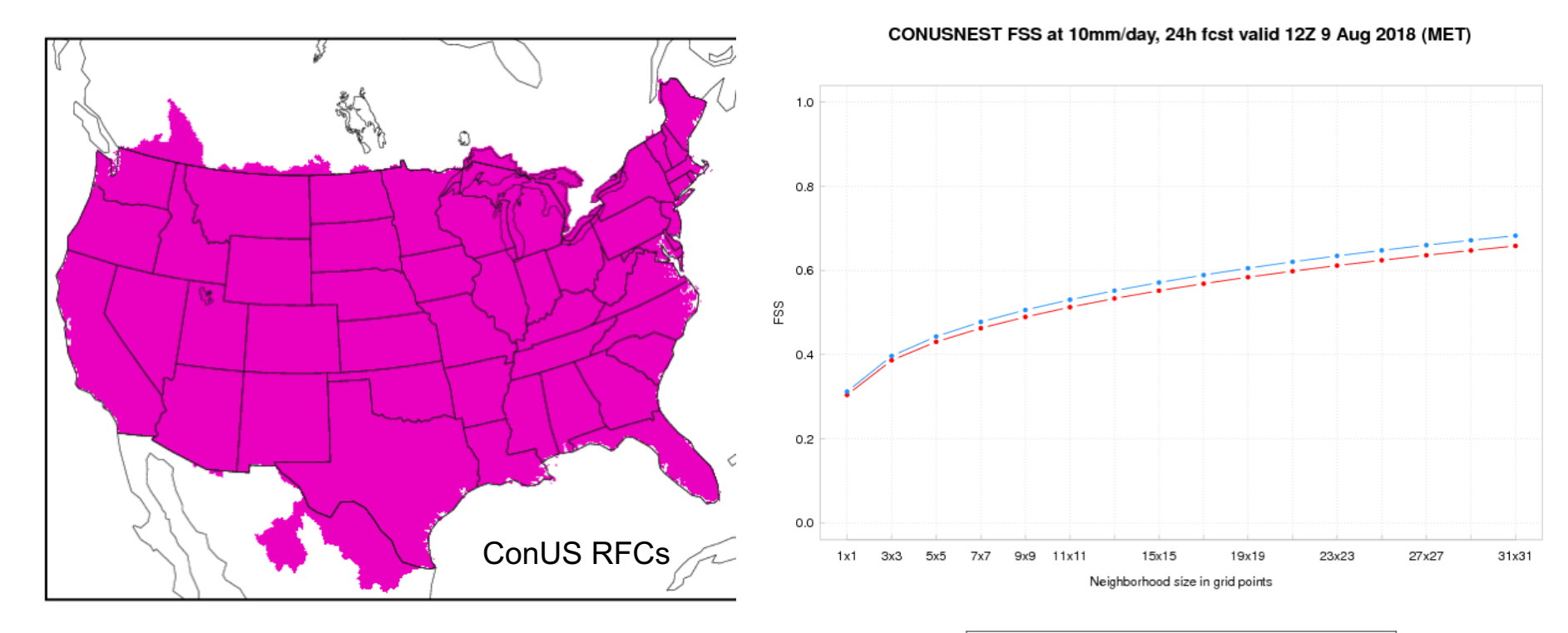

## Transition of long term model stats from VSDB era

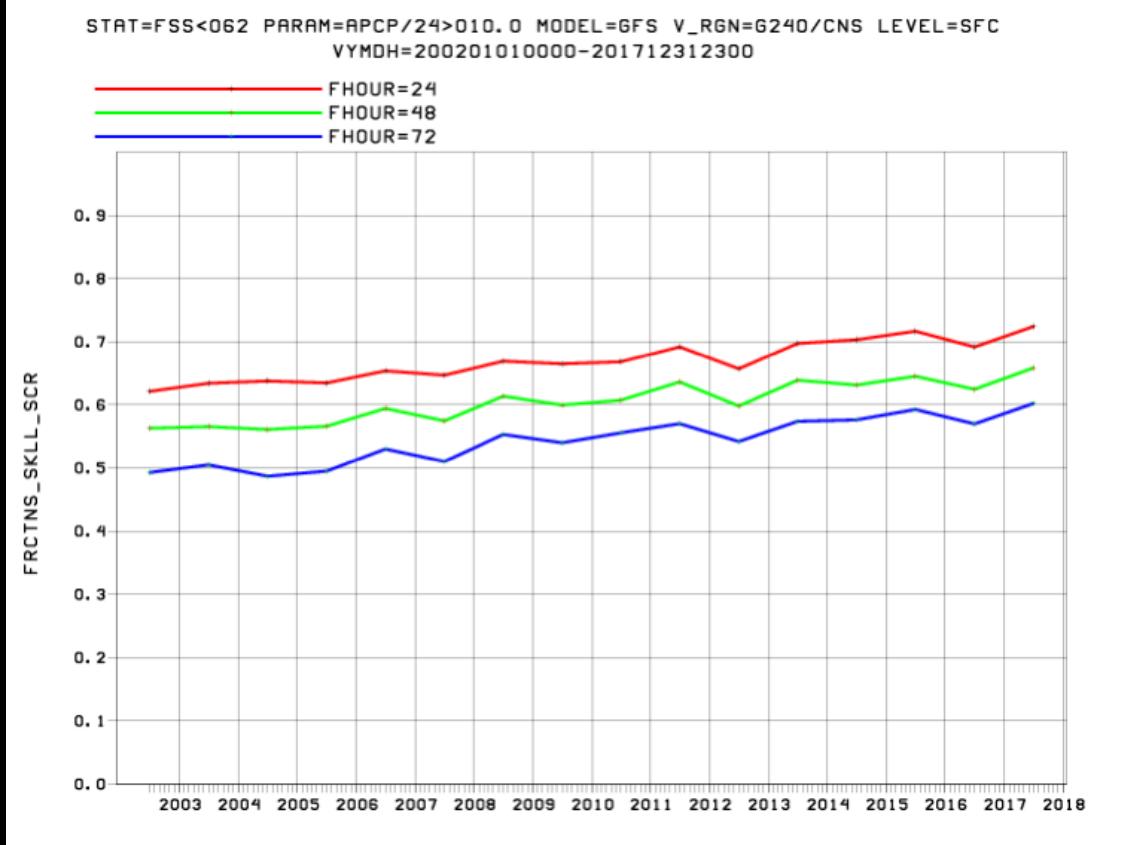

E.g. FSS of GFS 1/2/3-day forecasts at 10mm/day threshold and 62-km spatial scale for 2003- 2017.

Possibly using FVS text-output option and some additional text manipulation to produce aggregate stats from VSDBs that are compatible with that from MET stat\_analysis.

# Use point stat to validate QPE analyses against QC'd gauges

### In URMA v2.7.0, for NBM:

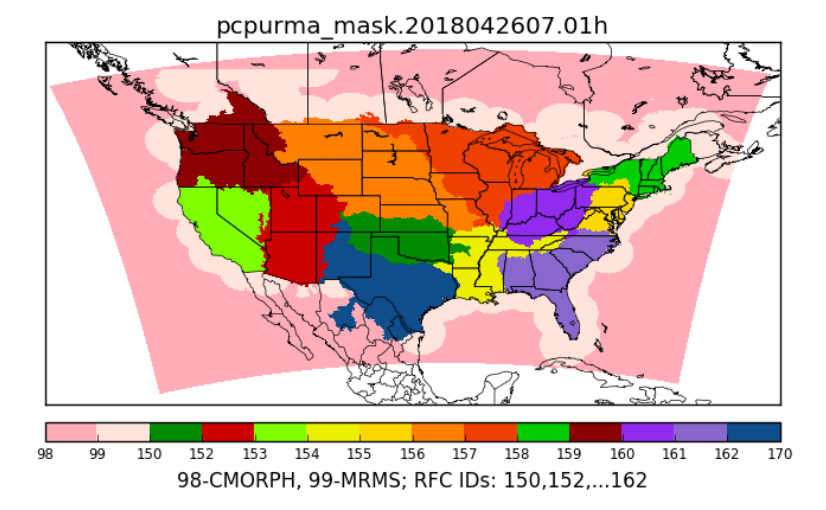

Use 1) gauge QC'd MRMS (where Radar Quality Index  $\geq 0.1$ ) and 2) CMORPH to fill offshore coverage in the Stage IV.

#### RMSE of analyses 24h total vs. daily gauges, 1 Apr - 20 June 2018

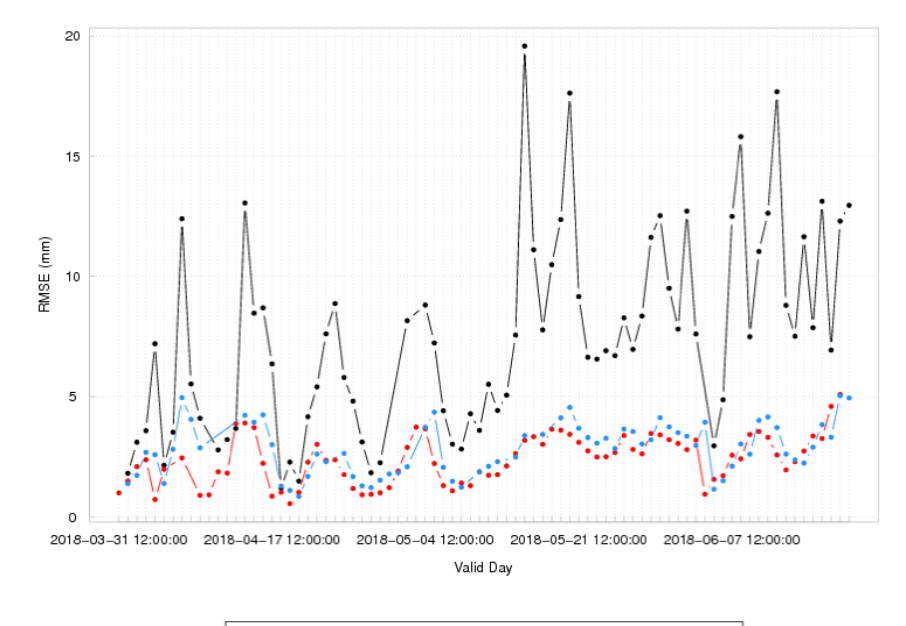

→ cmorph APCP\_24 RMSE -+ st4 APCP 24 RMSE mrms APCP RMSE

Stage 4, gauge QC'd MRMS and CMORPH, 1 Apr - 20 Jun 2018

## ConUS Validation Against Daily Gauges

### Stage 4, gauge QC'd MRMS and CMORPH, 1 Apr - 20 Jun 2018

ETS (GSS) of analyses 24h total vs. daily gauges, 1 Apr - 20 June 2018 FBIAS of analyses 24h total vs. daily gauges, 1 Apr - 20 June 2018

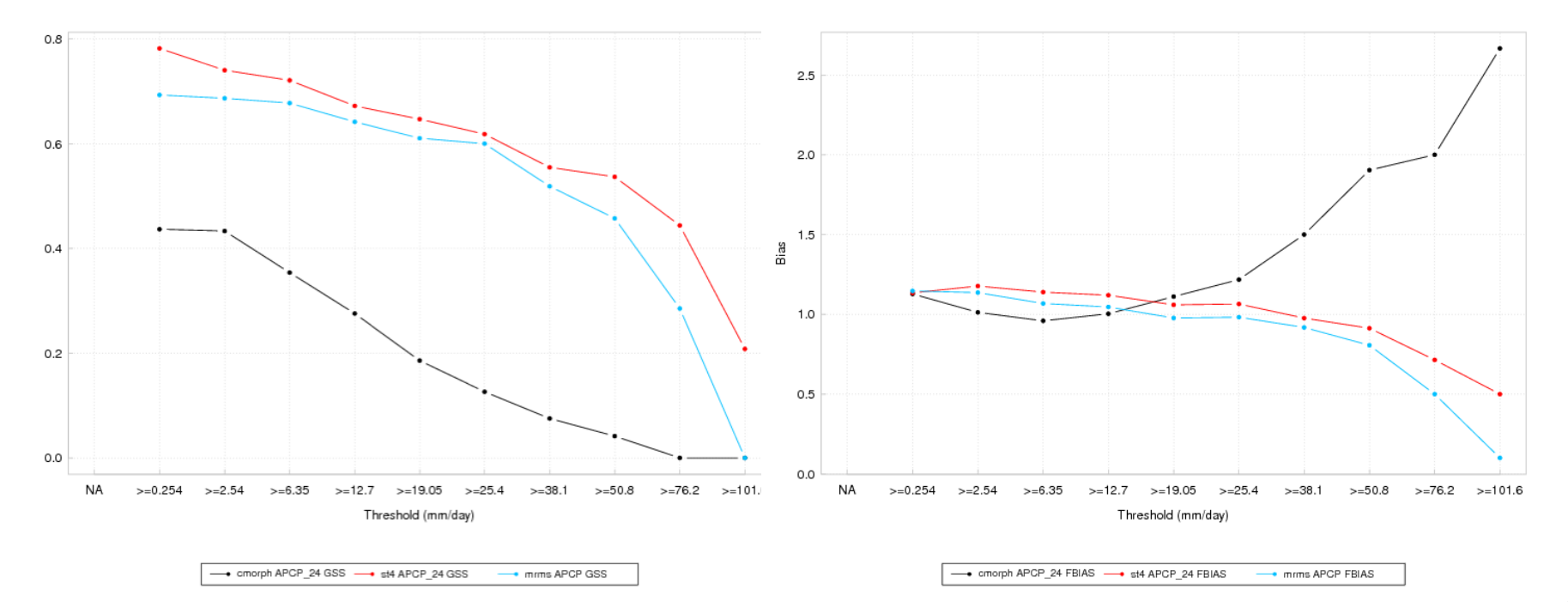

Analyses vs. gauges scatter plots, 24h ending 12Z 12 May 2018

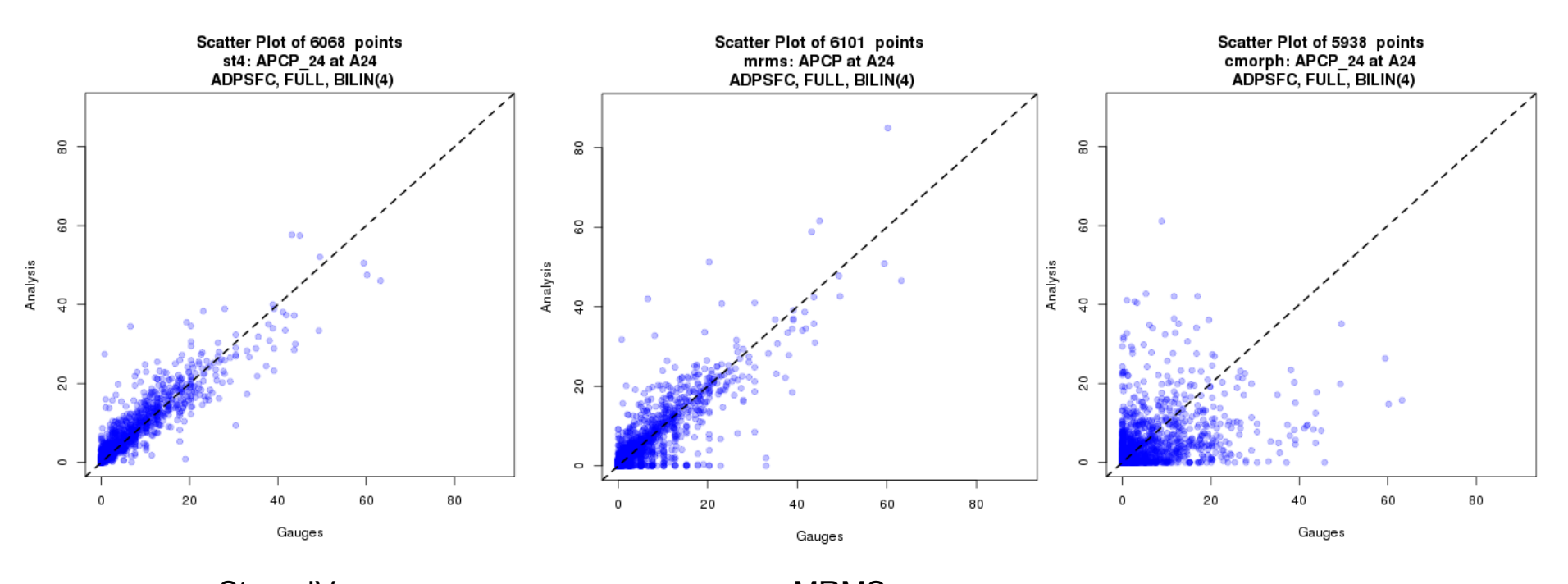

Stage IV MRMS **CMORPH** From matched pair output, plotted using R script from John's plot\_mpr.R.

## Use RFC domains on HRAP grid for vx mask for point\_stat

RMSE of CCPA/ST4 validated against QC'd daily gauges, 1 Jan - 12 Sep 2018

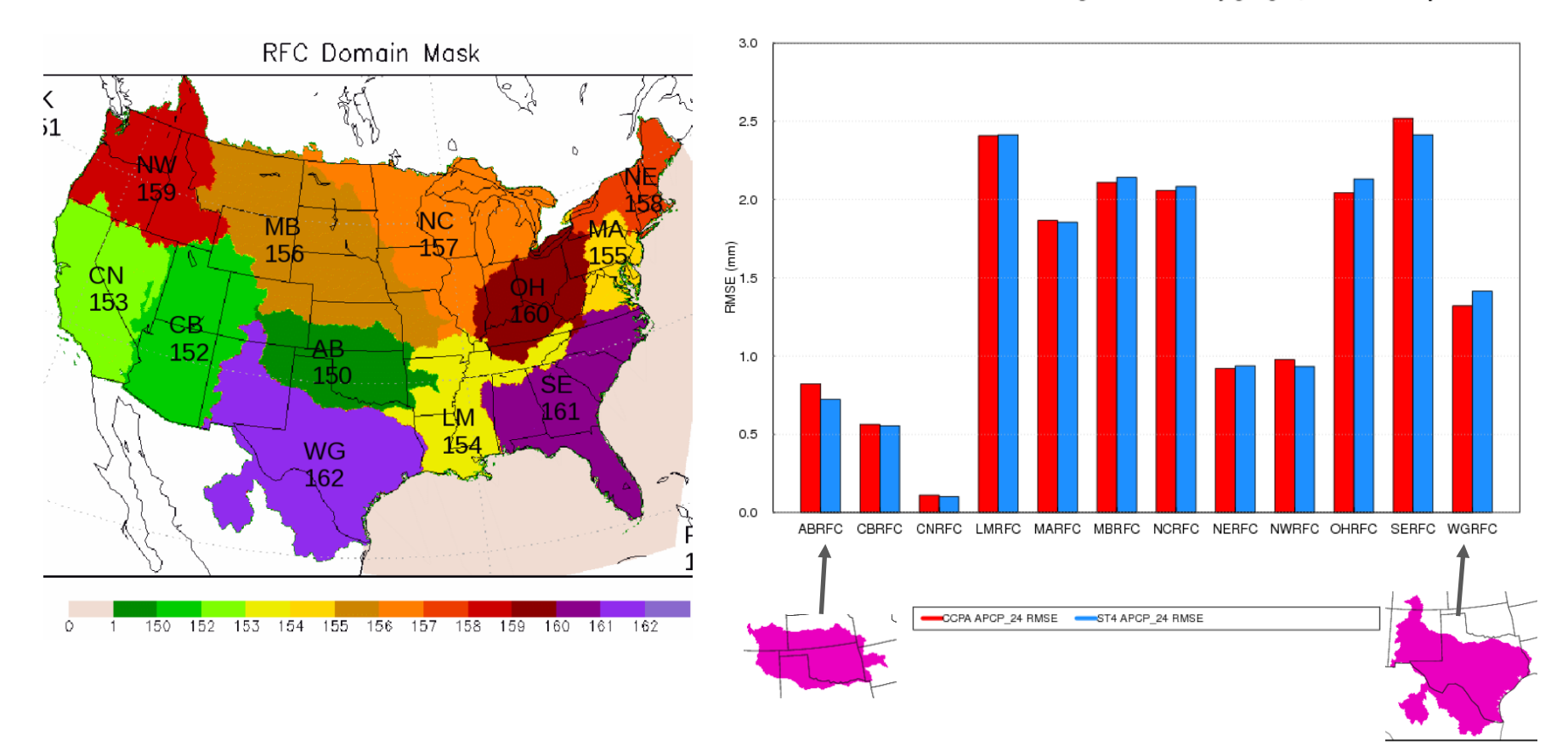